# Estatística II Cálculo de Tamanho de Amostra

# Enrico A. Colosimo/UFMG <http://www.est.ufmg.br/~enricoc/>

Depto. Estatística - ICEx - UFMG

# **Cálculo de Tamanho de Amostra**

- Parte fundamental do planejamento do plano amostral.
- A amostra deve ter *precisão/poder* suficiente/adequado para fazermos inferências válidas.
	- *Poder* suficiente para detectar diferenças ou efeitos quando estes estiverem presentes;
	- *precisão* suficiente expressa em termos de magnitude da margem de erro.

# **Introdução**

Não existe valor pré-estabelecido para o tamanho da amostra de interesse. Há uma solução para cada caso, dependendo:

- Do objetivo do estudo.
	- Caracterizar uma variável ainda não investigada na população (estimação).
	- Comparar duas populações em relação a um certo desfecho (teste de hipóteses).
	- Verificar uma possível associação entre duas variáveis (teste de hipóteses).
- Do tipo de desfecho.
	- Desfechos quantitativos: maiores amostras para dados mais dispersos.
	- Desfechos qualitativos: geralmente exigem amostras maiores que os quantitativos.

# **Introdução**

O fundamental no cálculo de tamanho de amostra envolve as seguintes quantidades:

- A magnitude/margem do erro estatístico aceito pelo pesquisador.
	- Quanto menos o pesquisador quer errar em suas conclusões, maior será o tamanho da amostra.
- O tamanho da diferença entre desfechos (clinicamente significativa) em uma comparação entre grupos/populações.
	- Diferenças menores exigem amostras maiores.
- O poder desejado para o teste (probabilidade de identificar uma diferença ou um efeito real).
- Do tempo, recursos financeiros e pessoal disponíveis, bem como da dificuldade em se obterem os dados e da complexidade do estudo.

# **Introdução**

Em resumo, cálculo de tamanho de amostra é norteado essencialmente por duas condições:

- **1** Objetivo do Estudo
	- Estimação por intervalos de confiança (fixar margem de erro).
	- Teste de Hipóteses (fixar poder em algum valor da hipótese alternativa).
- 2 Tipo de desfecho medido.
	- Quantitativo ou.
	- **•** Qualitativo.

Quantidades básicas são necessárias para o cálculo de tamanho de amostra.

- Estimação: margem de erro é definida em termos do comprimento do intervalo de confiança, usualmente metade deste valor.
- Teste de hipóteses: poder é a probabilidade de detectar um efeito real.
- Em ambos casos, está embutida uma medida de **erro de amostragem**, que é o **erro padrão** (*ep* <sup>=</sup> σ/<sup>√</sup> *n*).
- O erro padrão, (*ep*), é, portanto, um ponto de partida natural para a determinação de tamanho de amostra.

# **Cálculo de tamanho de amostra para estimar** μ **Exemplo**

- $\bullet$  A  $\alpha$ -talassemia é uma anemia hereditária causada pela diminuição parcial ou total da síntese da cadeia  $\alpha$  da hemoglobina.
- Um pesquisador deseja estimar a contagem média de eritrócitos (por  $mm^3$  de sangue) em crianças com  $\alpha$ -talassemia.
- Quantas crianças ele deve incluir em seu estudo?

# **Cálculo de tamanho de amostra para estimar** µ **Exemplo**

Neste caso, a obtenção de *n* é realizada a partir da expressão do intervalo de confiança para  $\mu$  (a média):

$$
IC(\mu; 1-\alpha)\% = \left(\bar{x} - t_{1-\alpha/2,gl} \frac{s}{\sqrt{n}}, \bar{x} + t_{1-\alpha/2,gl} \frac{s}{\sqrt{n}}\right).
$$

Vamos chamar de margem de erro (d) a metade do comprimento do intervalo de confiança:

$$
d = t_{1-\alpha/2,gl} \frac{s}{\sqrt{n}}
$$
  
\n
$$
\Rightarrow d = t_{1-\alpha/2,gl} \frac{s}{\sqrt{n}} \Rightarrow d^2 = (\bar{x} - \mu)^2 = (t_{1-\alpha/2,gl})^2 \times \frac{s^2}{n}
$$

e então,

$$
\Rightarrow n = \frac{s^2}{d^2} \times (t_{1-\alpha/2,gl})^2.
$$

# **Observações:**

- **1** Necessário uma estimativa para s<sup>2</sup>.
	- Usar uma **amostra piloto** ou obter da **literatura**.
- <sup>2</sup> Necessário estabelecer o erro de estimação admissível *d*, ou **diferença máxima** entre a média amostral e a verdadeira.
	- $d = (\bar{x} \mu)$  (margem de erro).
	- Usualmente, um porcentagem da média, em torno de 10%.
	- Quanto menor esta diferença, maior será *n*.
- **3** Especificar o **nível**  $(1 \alpha)$ , usualmente, 95%.
	- **Problema:** *t*1−α/2,*gl* também depende de *gl* = *n* − 1
	- **Solução:** começar com um  $n_0$ , usando a normal, calcular *gl* e obter *t*1−α/2,*gl*. Usando cálculos iterativamente, obtem-se *n*.

- Ao revisar a literatura, o pesquisador encontrou um estudo realizado em Belo Horizonte, com média e desvio padrão para a contagem de eritrócitos: 4, 8 *e* 0, 6 milhões/*mm*<sup>3</sup> , respectivamente.
- $\bullet$  O pesquisador estipula  $d = 0, 24$ milhão/ $mm^3$ , ou seja 5% do valor médio e 1 –  $\alpha = 95\%$ .

• 
$$
n_0 = \frac{s^2}{(\bar{x} - \mu)^2} \times 1,96^2 = \frac{(0.6)^2}{(0.24)^2} \times (1,96)^2 = 24.
$$

Então, *gl* = 23, *t*1−α/2,*gl* = *t*0,975;<sup>23</sup> = 2, 069 e

$$
n_1 = \frac{s^2}{(\bar{x} - \mu)^2} \times (t_{0,975,gl})^2 = \frac{(0,6)^2}{(0,24)^2} \times (2,069)^2 = 26,8.
$$

**•** No segundo passo temos *n*<sub>1</sub> = 27, *gl* = 26, *t*<sub>0,975</sub>,<sub>26</sub> ≅ 2,056 e

$$
n_2=\frac{(0,6)^2}{(0,24)^2}\times (2,056)^2=26,4.
$$

- O valor de *n* estabiliza em torno de 27.
- É necessário no mínimo 27 indivíduos para estimar, com 95% de confiança, a média da contagem de eritrócitos na população de recém-nascidos com  $\alpha/2$ -talassemia, usando uma margem de erro de 0, 24 milhão/*mm*<sup>3</sup> .

- Se este valor for grande, pode-se:
	- aumentar a margem de erro;
	- reduzir o nível de confiança (por exemplo, 90%).
- O valor calculado de *n* é uma aproximação, pois *s* <sup>2</sup> é baseado em uma estimativa obtida na literatura ou por uma amostra piloto.
- Se o verdadeiro valor ( $\sigma^2$ ) fosse conhecido, obtemos diretamente  $n=\frac{\sigma^2}{a^2}$  $\frac{\partial}{\partial t^2}$  × (*z*<sub>α/2</sub>)<sup>2</sup>, em que *z*<sub>1−α/2</sub> é obtido da tabela da distribuição normal padrão.

### **Cálculo de tamanho de amostra para proporção**

Cálculo do tamanho de amostra:

.

$$
n = \frac{P(1 - P)z_{1 - \alpha/2}^2}{d^2}
$$

- em que *d*, a diferença entre o verdadeiro valor e o estimado, é chamado de margem de erro.
- É necessário um o valor da proporção populacional (*P*), além de especificar a margem de erro e nível de confiança.

# **Cálculo de** *n* **para estimar uma proporção Exemplo**

- A Professora Miguir do Departamento de Enfermagem da UFMG deseja estimar a proporção de atendimentos pediátricos no Hospital João XXII que é devido à acidentes (queda, queimadura, etc.).
- Ela acredita que a proporção populacional é aproximadamente 0,80.
- Vamos considerar:  $d = 0.05 e 1 \alpha = 95\%$

 $\bullet$ 

$$
n=\frac{P(1-P)z_{1-\alpha/2}^2}{(p-P)^2}=\frac{0,8(1-0,8)(1,96)^2}{(0,05)^2}=246.
$$

# **Cálculo de** *n* **para estimar uma proporção Exemplo**

A Professora Miguir precisará de 246 crianças para estimar a proporção de atendimentos no Pronto Socorro João XXIII com margem de erro de 5%.

# **Observações:**:

- $\bullet$  o pior caso ocorre para  $P = 0,50$  e desta forma um método  $\text{conservador para calculator } n \text{ é tomar } n = \frac{z_{1-\alpha/2}^2}{4d^2} = 384.$
- No caso de eventos raros ou muito comuns, o tamanho de amostra deve crescer para obter um mínimo necessário de eventos.

#### **Resumo: Tamanho de amostra para estimação**

 $\bullet$  Média da população ( $\mu$ ):

.

$$
n=\frac{s^2}{d^2}\times (t_{1-\alpha/2,gl})^2.
$$

- É necessário ter uma estimativa de *s*, estipular *d* = (*x*¯ − µ) e o nível de confianca 1 –  $\alpha$ .
- <sup>2</sup> Proporção (*P*) (desfecho dicotômico):

$$
n=\frac{P(1-P)z_{1-\alpha/2}^2}{d^2}
$$

- em que *d* = *p* − *P*, a diferença entre o verdadeiro valor e o observado, é chamado de margem de erro.
- É necessário uma suposição provisória sobre o valor da proporção populacional (*P*).

#### **Tamanho de amostra para comparar Médias**

**Caso 1** - Uma única amostra (exemplo: desenho pareado)

● Comparar uma única média amostral ( $\bar{x}$ ) com uma média da populacional  $(\mu)$  especifica. Isto é,

$$
H_0: \mu_A = \mu_0(fixo):
$$

$$
n = \frac{s^2}{(\mu_A - \mu_0)^2} \times (t_{1-\alpha/2,gl} + t_{1-\beta,gl})^2.
$$

- É necessário uma estimativa de *s* e realizar iterações.
- Especificar a diferença entre a verdadeira média e o valor de referência ( $\mu_A - \mu_0$ );
- Especificar α e β que são as probabilidades de erro tipo I (1 α é o níviel de significância) e II (1-  $\beta$  é chamado de poder), respectivamente.

#### **Tamanho de amostra para comparar Duas Médias**

- **Caso 2** Duas amostras
	- Para comparar as médias de dois grupos independentes, *H*<sub>0</sub> :  $\mu_A = \mu_B$ :

$$
n = \frac{s_A^2 + s_B^2}{(\mu_A - \mu_B)^2} \times (t_{1-\alpha/2,gl} + t_{1-\beta,gl})^2.
$$

- *n* é o número de indivíduos para cada grupo.
- *gl* = *n<sup>A</sup>* + *n<sup>B</sup>* − 2, *s<sup>A</sup>* e *s<sup>B</sup>* são estimativas dos desvios padrões da quantidade de interesse nas populações A e B, respectivamente.

# **Estudo Experimental - "Redução Pressão Arterial"(Arq. Bras. Card., 2014)**

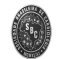

#### Impacto da Substituicão de Sal Comum por Sal Light sobre a Pressão Arterial de Pacientes Hipertensos

Impact of Light Salt Substitution for Regular Salt on Blood Pressure of Hypertensive Patients

Carolina Lôbo de Almeida Barros, Ana Luiza Lima Sousa, Brunella Mendonca Chinem, Rafaela Bernardes Rodrigues, Thiago Souza Veiga Jardim, Sérgio Baiocchi Carneiro, Weimar Kunz Sebba Barroso de Souza, Paulo César Brandão Veiga Jardim

Lisa de Hipertensão Arterial da Faculdade de Medicina da Universidade Federal de Couis, Couîma, Couis - Brasil

#### Resumo

Fundamento: Alguns estudos demostraram um efeito benéfico da restrição de sódio na pressão arterial (PA) de hipertensos. Objetivo: Avaliar o impacto da substituição do sal comum por sal light na PA de hipertensos.

Arg Bras Cardiol, 2014; [online], ahead print, PP.0-0

#### Caracterização da amostra

O tamanho da amostra foi calculado por comparação de médias, com poder estatístico de 90%, teste de hipótese bicaudal, desvio padrão de 12,7 mmHg, uma diferenca esperada de 13.1 mmHg na pressão arterial sistólica (PAS)<sup>3</sup> e nível de significância de 5%. A amostra necessária calculada foi de 20 indivíduos em cada grupo.

# **Cálculo de** *n* **para comparar duas médias Exemplo: Pressão Arterial**

#### • Dados do problema:

• 
$$
\sigma = 12,7 \text{mmHg}
$$
  
\n•  $\mu_A - \mu_B = 13,1 \text{mmHg}$   
\n•  $\alpha = 0,05$   
\n•  $\beta = 1 - \text{poder} = 1 - 0,90 = 0,10$   
\n•  $H_0: \mu_A = \mu_B \times H_1: \mu_A \neq \mu_B$   
\n•  $z_{0,975} = 1,96 \text{ e } z_{0,90} = 1,28$   
\n
$$
2\sigma^2
$$
  
\n
$$
\mu_A - \mu_B^2 \times (z_{0,975} + z_{0,90})^2 = \frac{2 \times 12,7^2}{(13,1)^2} \times (1,96+1,28)^2 = 19,7
$$

- Conclusão: Precisamos de no mínimo 20 pacientes em cada grupo para detectar uma diferença mínima média de 13.1 mmHg (40 no total).
- Se utilizássemos a fórmula com os valores da distribuição *t* de Student, precisaríamos de 21 pacientes em cada grupo.
- E quantos seriam se o poder fosse 0,95? (26 em cada grupo).

### **Cálculo de** *n* **visando comparar duas Proporções**

**Caso 1** - Uma única amostra

Para comparar uma proporção amostral (*p*) com uma proporção populacional estabelecida  $(P_0)$ ,  $H_0$ :  $P_A = P_0$ :

$$
n=\frac{\left[z_{1-\alpha/2}\sqrt{P_0(1-P_0)}+z_{1-\beta}\sqrt{P_A(1-P_A)}\right]^2}{(P_A-P_0)^2}.
$$

**•** *z*<sub>1−α/2</sub> e *z*<sub>1−β</sub> são valores da distribuição normal padrão, em que  $\alpha$  e  $\beta$  são as probabilidades de erro tipo I e II, respectivamente.

# **Cálculo de** *n* **para comparar duas Proporções**

- **Caso 2** Duas Amostras
	- $\bullet$  Para duas proporções amostrais,  $H_0$  :  $P_A = P_B$ :

$$
n = \frac{\left[z_{1-\alpha/2}\sqrt{2\bar{P}(1-\bar{P})}+z_{1-\beta}\sqrt{P_A(1-P_A)+P_B(1-P_B)}\right]^2}{(P_A-P_B)^2}
$$

*n* é o número de indivíduos para cada grupo.

$$
\bullet \ \bar{P} = \tfrac{P_A + P_B}{2}.
$$

.

# **Cálculo de** *n* **para comparar dois grupos Exemplo(correção para** *dropout***)**

Um estudo clínico deseja comparar uma nova droga para pacientes com infarto do miocárdio e uma droga padrão. O estudo deve durar 3 anos e a taxa de mortalidade no período é estimada em 18% (*PC*). Acredita-se que a nova droga tem um potencial de reduzir *P<sup>C</sup>* em 28%. Encontre o tamanho da amostra para  $\alpha = 0$ , 05 e  $\beta = 0$ , 10.

• 
$$
P_C = 0, 18
$$
  
\n•  $P_I = P_C - P_C \times 0, 28 = P_B = 0, 18 - 0, 18 \times 0, 28 = 0, 1296$   
\n•  $\overline{P} = \frac{P_C + P_I}{2} = \frac{0.18 + 0.1296}{2} = 0, 1548$   
\n
$$
n = \frac{\left[1, 96\sqrt{2} \times 0, 1548(1 - 0, 1548) + 1, 28\sqrt{0, 18(1 - 0, 18) + 0, 1296(1 - 0, 1296)}\right]^2}{(0, 18 - 0, 1296)^2}
$$
\n= 1079

Serão necessários no mínimo 1080 pacientes em cada grupo para detectar a redução na taxa de mortalidade mencionada.

# **Cálculo de** *n* **para comparar dois grupos Exemplo(correção para** *dropout***)**

- Acredita-se que neste mesmo estudo haverá uma perda de 25% e 20% nos grupos controle e intervenção , respectivamente. Recalcule os tamanhos de amostra.
	- $n_C' = 1080/0, 75 = 1440$
	- $n'_B = 1080/0, 80 = 1350$
- É um tamanho inatingível? O que fazer?
	- Reduzir o poder do teste. Menor que 90%?
	- Aumentar o potencial de redução? De 18% para 10%?
	- Fazer a conta ao contrário. Eu tem disponibilidade de 800 pacientes em cada grupo, qual é o poder do teste?

# **Cálculo de** *n* **para comparar dois grupos Artigo Cirurgia vs Fisioterapia**

No artigo discutido em sala de aula (NEJM, 2013,Surgery versus Physiotherapy for Stress Urinary Incontinence) os autores fazem a seguinte afirmação:

"On the basis of the assumption that 80% of women in the surgery group and 65% of women in the physiotherapy group would report subjective improvement, we calculated that 197 women were needed in each group to achieve a power of 90% (at a two-sided significance level of 5%). Antecipating a 15% loss of follow-up, we planned to included 460 women."

Refaça as contas do artigo. Os autores estão corretos em utilizar 460 mulheres no estudo?

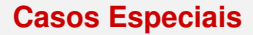

- Desenho desbalanceado: um tratamento é mais caro do o outro.
- População finita: aplicar uma correção.

#### **Cálculo de** *n* **para comparar dois grupos Exemplo: ANEMIA FERROPRIVA EM CRIANÇAS NAS CRECHES DA PREFEITURA DE BH(correção para população finita)**

- Na metodologia de um projeto de estudo para comparar doses de um tratamento da anemia ferropriva diz:
	- Total de crianças de 0 a 6 anos regularmente inscritas nas creches da Prefeitura Municipal de Belo Horizonte - Regional Leste  $(N = 2179)$ .
	- **•** Prevalência esperada de anêmicos em geral  $=$  30%.
	- $\bullet$  Prevalência esperada para anemia ferropriva = 21%.
	- Utilizando-se uma margem de erro de 5% e um nível de confiança de 95%, qual o tamanho de amostra para estimar a prevalência de anemia ferropriva?

$$
n=\frac{P(1-P)z_{1-\alpha/2}^2}{(p-P)^2}=\frac{0,21(1-0,21)(1,96)^2}{(0,05)^2}=254,9286\approx 255
$$

#### **Cálculo de** *n* **para comparar dois grupos Exemplo: ANEMIA FERROPRIVA EM CRIANÇAS NAS CRECHES DA PREFEITURA DE BH(correção para população finita)**

Podemos utilizar a seguinte fórmula de correção para população finita:

$$
n = \frac{P(1 - P)Nz_{1 - \alpha/2}^2}{(p - P)^2(N - 1) + P(1 - P)z_{1 - \alpha/2}^2} = \frac{0,21(1 - 0,21)2179(1,96)^2}{(0,05^2 2178) + (0,21(1 - 0,21)(1,96)^2} \approx 228.
$$

Desta forma, temos que para este estudo o tamanho de amostra mínimo é de 228 crianças.

# **Cálculo de** *n* **para comparar dois grupos Tamanhos amostrais diferentes**

Tabela: Fator de ajuste para o tamanho amostral em um delineamento com duas amostras no qual uma das amostras é *c* vezes o tamanho da outra.

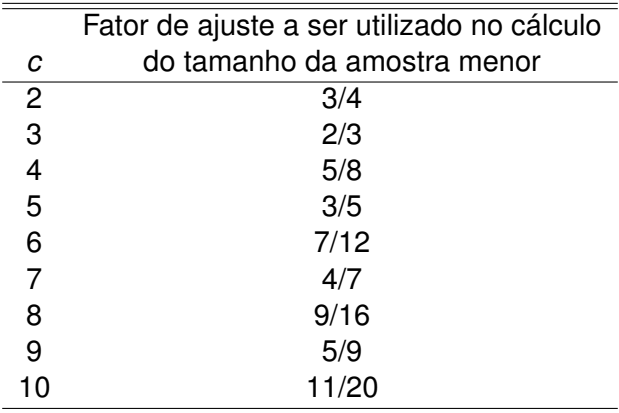

### **Cálculo de** *n* **para comparar dois grupos Exemplo: Tamanhos amostrais diferentes**

- $\bullet$  *n* = 30 (calculado pela fórmula usual e *c* = 3.
- Para se determinar o tamanho amostral do grupo A devemos multiplicar o tamanho já calculado por  $2/3$  ( $n_A = n \times 2/3$ ).
- Para determinar o tamanho amostral do grupo B multiplicamos o tamanho amostral do grupo A por *c* ( $n_B = n_A \times 3$ )
- Conclusão: serão necessários *n<sup>A</sup>* = 30 × 2/3 = 20 casos submetidos ao grupo A e  $n_B = 20 \times 3 = 60$  casos grupo B, totalizando 80 pacientes.
- Observação: para as mesmas condições de teste, o número total de indivíduos a serem estudados em uma investigação com tamanhos amostrais diferentes é sempre maior do que o necessário em um ensaio envolvendo amostras de tamanhos iguais.

# **Considerações gerais a respeito do cálculo do tamanho da amostra**

- <sup>1</sup> Os objetivos do estudo devem estar claramente estabelecidos.
- <sup>2</sup> Tamanho de amostra deve ser determinado com base no seguinte:
	- **O** no teste de hipóteses ou na estimação de interesse;
	- 2 no principal desfecho do estudo
- <sup>3</sup> A diferença clinicamente significativa ou margem de erro para o principal desfecho do estudo